A **class** is a template for creating objects that contains both **attributes** and **methods**. A common analogy is a blueprint.

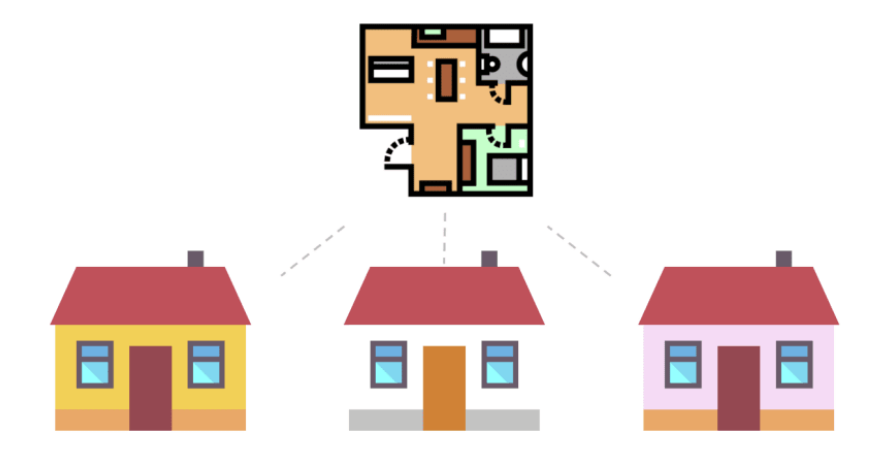

It is possible to create multiple **instances** of a class using its definition. For example, a class might be used to describe an employee, with information about his/her name, salary, and so on. This class can be used to store information about multiple employees, even though their information is different. Classes are defined using the class keyword.

Classes typically have an **initializer** method, which sets the initial values of attributes. In python, this is \_\_init\_\_(self, ARGUMENTS). Here, self represents the specific instance of the class, and allows access to its attributes and methods. To set the value of an attribute, use the format  $self.ATTRIBUTE = VALUE$ . Note that self is never passed as an argument from main program when a new object is **instantiated**. Other common methods are **setters** and **getters**. Setters are used to set or modify values or attributes, while getters are used to access values.

## **Typical Definition of a Class**

```
class CLASSNAME:
def __init__(self, ARGUMENTS):
      # initializer code goes here
       # includes setting initial values for attributes
def METHODNAME(self, ARGUMENTS):
       # method code goes here
 ...
```
## Instantiating an object of a particular class:

```
my_instance = CLASSNAME(ARGUMENTS) # note: 'self' is not included
```
Answer the following questions.

- 1. Define each term as it relates to classes.
	- a. attribute
	- b. method
	- c. instantiate
- 2. Another common analogy for a class is a cookie cutter. Explain.

Write programs that accomplish each task, using appropriate programming conventions.

3. Create a class, Monster, that has the following attributes. Initialize type with a random selection from Goblin, Orc and Imp, life with a random value between 10-20, and the other attributes with random values between 7-12. Instantiate a monster, and access the attributes from your main program. Display the values of the attributes in a nicely formatted manner.

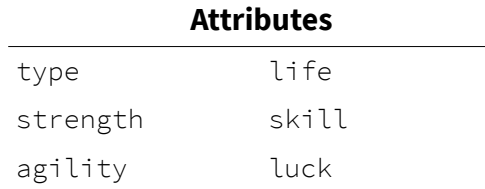

- 4. Create three different instances of monsters using the Monster class above, and display them.
- 5. Create a class, Widget, that has the following attributes and methods. In your main program, create two instances of a Widget with default values of 'black' and 0. Use the setter methods to change the values to those input by the user, then use the getter methods to display them in a nicely formatted matter.

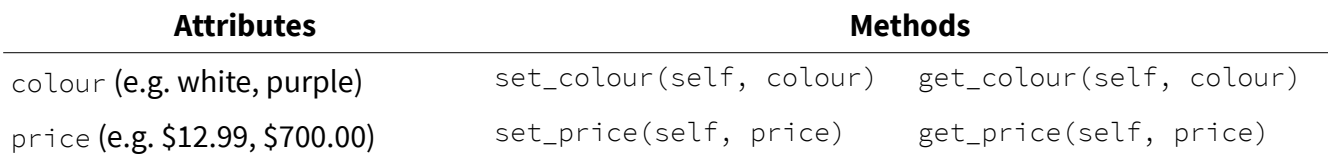

6. Write a class, Fraction, that has attributes for the numerator and denominator. Write methods to reduce the fraction to lowest terms (e.g. 4/6 becomes 2/3), to set the numerator and denominator, and to display the value as a fraction.